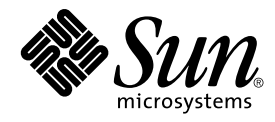

# Tilläggsinformation för Nyheter i Solaris 8 (2/02)

Sun Microsystems, Inc. 4150 Network Circle Santa Clara, CA 95054 U.S.A.

Artikelnummer: 816–3467–11 Mars 2002

#### Copyright 2002 Sun Microsystems, Inc. 4150 Network Circle, Santa Clara, CA 95054 U.S.A. Med ensamrätt

Denna produkt och detta dokument skyddas av upphovsrättslagen och distribueras med en licens som reglerar användning, kopiering, distribution<br>och dekompilering. Ingen del av produkten eller dokumentet får mångfaldigas på n

Delar av produkten kan härröra från Berkeley BSD-system, som licensieras av University of California. UNIX är ett registrerat varumärke i USA och övriga länder och tillhandhålls på licens med ensamrätt av X/Open Company, Ltd.

Sun, Sun Microsystems, Sun-logotypen, docs.sun.com, AnswerBook, AnswerBook2 iPlanet, Java, J2SE, Java HotSpot, Java Naming and Directory<br>Interface, JumpStart, Sun Enterprise, Solaris Web Start, Sun Blade, Sun Ray, ONC+, oc ägs av SPARC International, Inc. i USA och andra länder. Produkter med SPARC-varumärken bygger på en arkitektur som har utvecklats av Sun<br>Microsystems, Inc. PostScript är ett varumärke eller ett registrerat varumärke som t vissa marknader.

OPEN LOOK och det grafiska användargränssnittet från Sun™ är utvecklade av Sun Microsystems, Inc. för användare och licenstagare. Sun erkänner betydelsen av Xerox forskning och utveckling av grafiska användargränssnitt för datorindustrin. Sun innehar en licens utan ensamrätt från Xerox för<br>Xerox grafiska användargränssnitt, som också omfattar Suns licenstagare so

Nationella inköp: Kommersiell programvara – Villkor för standardlicens för användare inom den offentliga förvaltningen.

DOKUMENTATIONEN TILLHANDAHÅLLS "I BEFINTLIGT SKICK". SUN ERKÄNNER INGA UTTRYCKLIGA ELLER UNDERFÖRSTÅDDA VILLKOR, ÅTERGIVANDEN OCH GARANTIER, INKLUSIVE UNDERFÖRSTÅDDA GARANTIER OM SÄLJBARHET, LÄMPLIGHET FÖR ETT VISST ÄNDAMÅL ELLER ICKE-LAGSTRIDIGHET. DETTA GÄLLER I ALLA FALL DÅ DET INTE FINNS JURIDISKT BINDANDE SKÄL TILL MOTSATSEN.

Copyright 2002 Sun Microsystems, Inc. 4150 Network Circle, Santa Clara, CA 95054 U.S.A. Tous droits réservés

Ce produit ou document est protégé par un copyright et distribué avec des licences qui en restreignent l'utilisation, la copie, la distribution, et la décompilation. Aucune partie de ce produit ou document ne peut être reproduite sous aucune forme, par quelque moyen que ce soit, sans<br>l'autorisation préalable et écrite de Sun et de ses bailleurs de licence, s'il y en a. L aux polices de caractères, est protégé par un copyright et licencié par des fournisseurs de Sun.

Des parties de ce produit pourront être dérivées du système Berkeley BSD licenciés par l'Université de Californie. UNIX est une marque déposée aux Etats-Unis et dans d'autres pays et licenciée exclusivement par X/Open Company, Ltd.

Sun, Sun Microsystems, le logo Sun, docs.sun.com, AnswerBook, AnswerBook2, iPlanet, Java, J2SE, Java HotSpot, Java Naming and Directory Interface, JumpStart, Sun Enterprise, Solaris Web Start, Sun Blade, Sun Ray, ONC+, et Solaris sont des marques de fabrique ou des marques déposées, ou marques de service, de Sun Microsystems, Inc. aux Etats-Unis et dans d'autres pays. Toutes les marques SPARC sont utilisées sous licence et sont des marques de fabrique ou des marques déposées de SPARC International, Inc. aux Etats-Unis et dans d'autres pays. Les produits portant les<br>marques SPARC sont basés sur une architecture développée par Sun Microsystems, Inc

L'interface d'utilisation graphique OPEN LOOK et Sun™a été développée par Sun Microsystems, Inc. pour ses utilisateurs et licenciés. Sun reconnaît<br>les efforts de pionniers de Xerox pour la recherche et le développement du de l'informatique. Sun détient une licence non exclusive de Xerox sur l'interface d'utilisation graphique Xerox, cette licence couvrant également les licenciés de Sun qui mettent en place l'interface d'utilisation graphique OPEN LOOK et qui en outre se conforment aux licences écrites de Sun.

CETTE PUBLICATION EST FOURNIE "EN L'ETAT" ET AUCUNE GARANTIE, EXPRESSE OU IMPLICITE, N'EST ACCORDEE, Y COMPRIS DES GARANTIES CONCERNANT LA VALEUR MARCHANDE, L'APTITUDE DE LA PUBLICATION A REPONDRE A UNE UTILISATION PARTICULIERE, OU LE FAIT QU'ELLE NE SOIT PAS CONTREFAISANTE DE PRODUIT DE TIERS. CE DENI DE GARANTIE NE S'APPLIQUERAIT PAS, DANS LA MESURE OU IL SERAIT TENU JURIDIQUEMENT NUL ET NON AVENU.

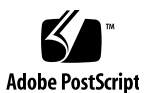

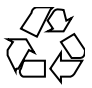

020207@3062

## Innehåll

#### **Inledning 5**

- **1 Snabbtitt på nyheterna 7** Nya funktioner i Solaris 8 10/01 7 Early Access 8
- **2 Installationsnyheter 9** Installation 9 Uppgradering 12 Administrera och avinstallera programvara 12

#### **3 Nyheter för systemadministratörer 13**

Nätverkshantering 13 XServer-funktioner 16 Förbättringar av systemprestanda 17 Systemadministrationsverktyg 18 Enhetshantering 21 Server- och klienthantering 23 Säkerhetsförbättringar 24 Filsystemförbättringar 25 Hantering av flyttbara media 26 Förbättringar av systemresurser 26

**3**

**4 Nyheter för utvecklare 27** Utvecklingsverktyg 27 Språkstöd 31 Skriva drivrutiner 33 Java-versioner 34

#### **5 Nyheter för användare 37** Förbättrad fönsterhantering 37 Övriga skrivbordsfunktioner 38

**4** Tilläggsinformation för Nyheter i Solaris 8 (2/02) • Mars 2002

## Inledning

I *Tilläggsinformation för Nyheter i Solaris 8 (2/02)* beskrivs de nya funktionerna i Solaris™ Update.

**Obs!** Operativmiljön Solaris kan köras på två olika typer av maskinvara, eller plattformar – SPARC™ och IA (Intel-arkitektur). Solaris kan också köras i både 64–bitars och 32–bitars adressutrymmen. Informationen i det här dokumentet gäller för båda dessa plattformar och adressutrymmen om inte annat anges i en särskild ruta, figur, tabell, som en egen punkt i en lista eller i ett särskilt kapitel, avsnitt, exempel eller kodexempel.

I det här dokumentet betecknar termen "IA" en 32–bitars Intel-processorarkitektur, dvs processorerna Pentium, Pentium Pro, Pentium II, Pentium II Xeon, Celeron, Pentium III och Pentium III Xeon samt kompatibla mikroprocessorer från AMD och Cyrix.

#### Läsa Suns onlinedokumentation

På webbplatsen docs.sun.com<sup>SM</sup> hittar du teknisk onlinedokumentation från Sun. Du kan bläddra igenom arkivet på docs.sun.com och söka efter boktitlar och ämnen. URL-adressen är http://docs.sun.com.

**5**

# Typografiska konventioner

I nedanstående tabell beskrivs vilka ändringar som gjorts i de typografiska konventionerna i den här boken.

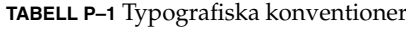

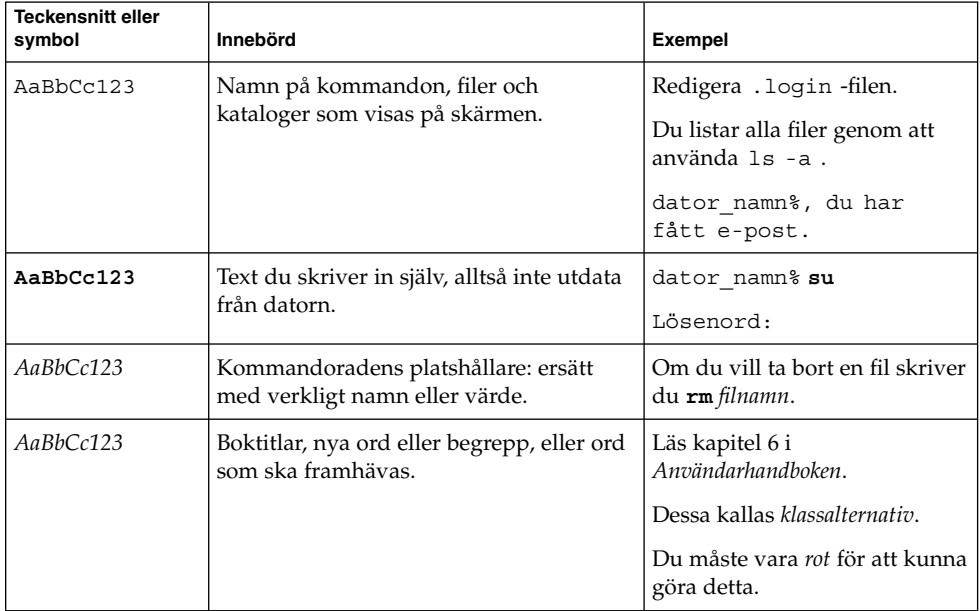

**6** Tilläggsinformation för Nyheter i Solaris 8 (2/02) • Mars 2002

KAPITEL **1**

### Snabbtitt på nyheterna

I *Nyheter i Solaris 8 2/02* beskrivs nya funktioner som har lagts till i den uppdaterade versionen av Solaris 8-operativmiljön.

Den här boken är den enda nya bilagan för Solaris 8 2/02-versionen. Hur de nya funktionerna används finns dokumenterat i bilagor för tidigare uppdateringar. I den här boken sammanfattas bara funktionerna.

*Nyheter i Solaris 8 2/02* behandlar följande avsnitt:

- Installationsnyheter
- Nyheter för systemadministratörer
- Nyheter för utvecklare
- Nyheter för användare

### Nya funktioner i Solaris 8 10/01

I *Nyheter i Solaris 8 2/02* finns kortfattade beskrivningar av samtliga funktioner i uppdateringarna av Solaris 8.

I nedanstående lista visas de funktioner som är nya i Solaris 8 2/02-versionen.

**7**

Nya installationsfunktioner

- Installation från DVD-skivan för Solaris 8
- Filen sysidcfg används i Solaris Web Start
- Förbättringar av Solaris Web Start

Nya funktioner för systemadministratörer

- Bibliotekstillägg för Sun RPC
- Använda Xsun Server som en enhet endast för visning

Nya funktioner för programvaruutvecklare

- WBEM-processindikering
- Ändringar i alternativ Libthread
- Stöd för den nya kinesiska teckenuppsättningen GB18030
- Java 2 SDK, Standard Edition v. 1.2.2\_10Java<sup>™</sup>

### Early Access

#### **Beskrivning av funktionerna**

#### **Dokumentation för Solaris 9**

För en del av funktionerna i den här uppdateringsversionen finns det ingen annan Solaris 8-dokumentation än direkthjälp (man-sidor). Mer information finns i dokumentationen för Solaris 9 på http://docs.sun.com. Det finns ytterligare länkar till dokumentation för operativsystemet Solaris 9 på Early Access-webbplatsen http://www.sun.com/solaris/programs/solaris9ea.

När du hämtar Solaris 9-dokumentationen under betaperioden kan du ombes att godkänna en begränsad användningslicens.

#### **Early Access-kataloger för Solaris 8**

Solaris 8 2/02 innehåller Early Access-kataloger (EA) med EA-programvara. EA-produkterna finns på följande plats på både den andra CD-skivan och på DVD-skivan för Solaris-programvara:

../Solaris\_8/EA/products

I katalogen EA/products finns underkataloger för varje EA-produkt. Alla underkataloger innehåller en README-fil med ytterligare information om respektive EA-produkt.

**8** Tilläggsinformation för Nyheter i Solaris 8 (2/02) • Mars 2002

## Installationsnyheter

I det här kapitlet beskrivs de nya installationsfunktionerna i de uppdaterade versionerna av Solaris 8.

**Obs!** Använd kommandot man om du vill få tillgång till den senaste direkthjälpen. I direkthjälpen för uppdateringen av Solaris 8 finns information om nya funktioner som inte finns i *Solaris 8 Reference Manual Collection*.

### Installation

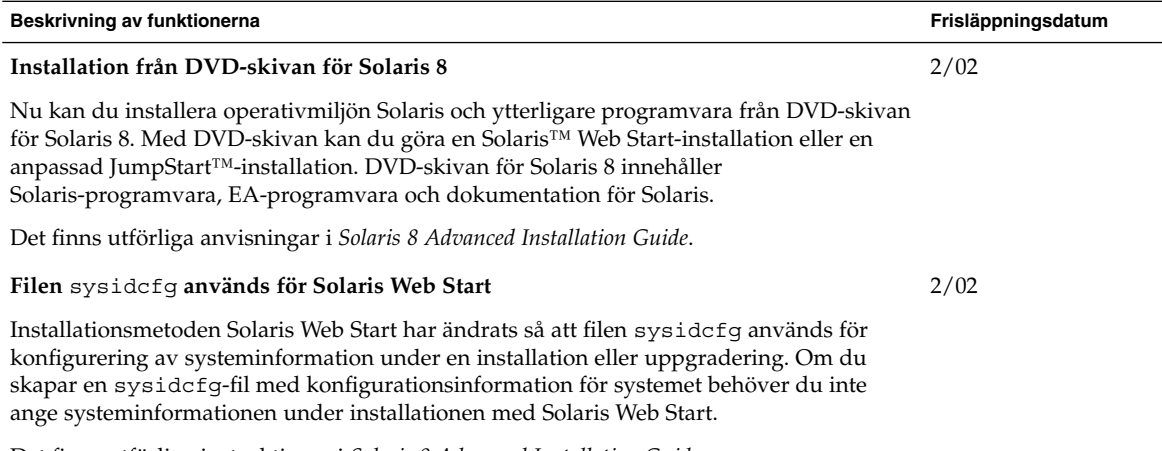

Det finns utförliga instruktioner i *Solaris 8 Advanced Installation Guide*.

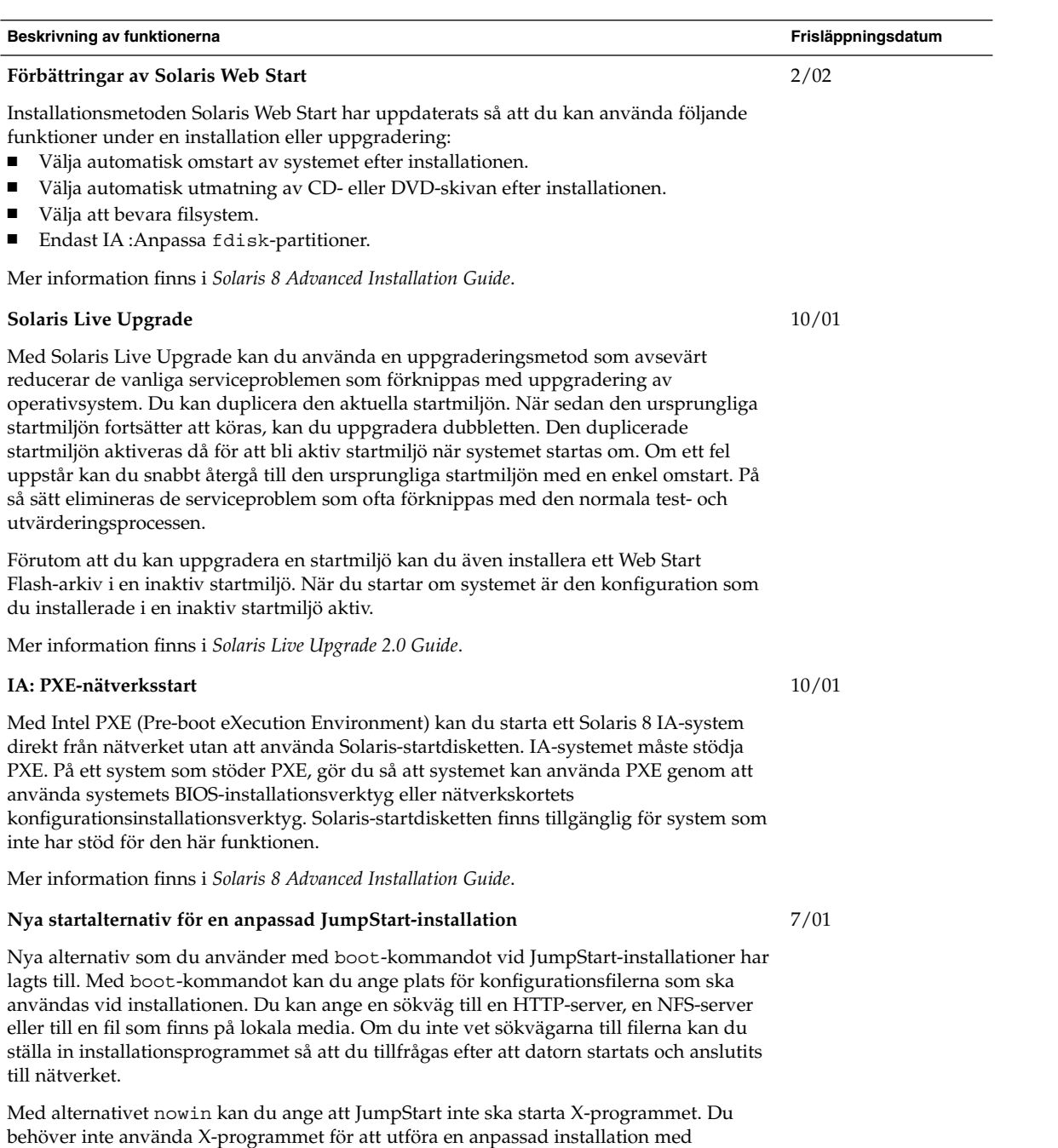

JumpStart. Därför förkortar du installationstiden genom att använda nowin-alternativet. Det finns utförliga instruktioner för hur du använder de här nya alternativen i "Performing a Custom JumpStart Installation" in *Solaris 8 Advanced Installation Guide*.

**10** Tilläggsinformation för Nyheter i Solaris 8 (2/02) • Mars 2002

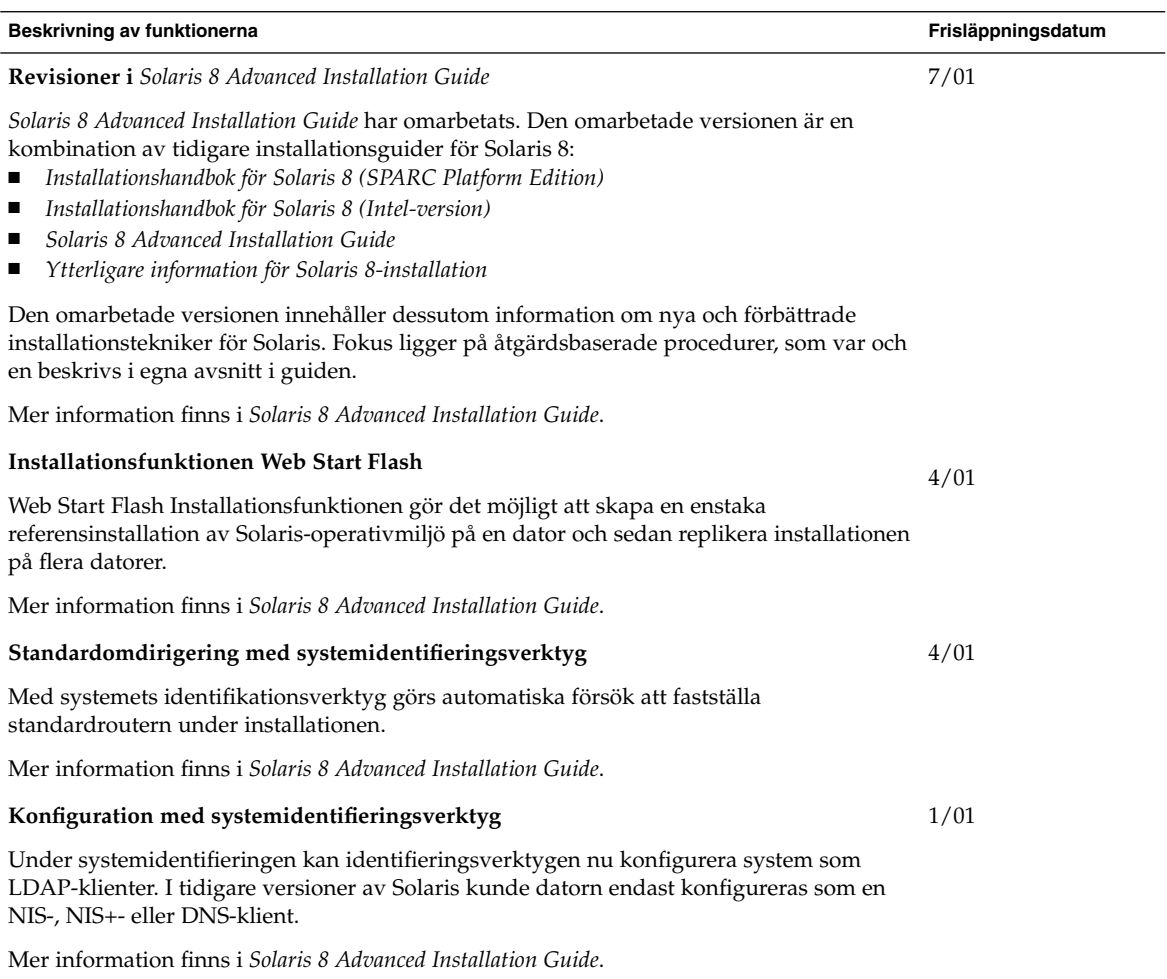

## Uppgradering

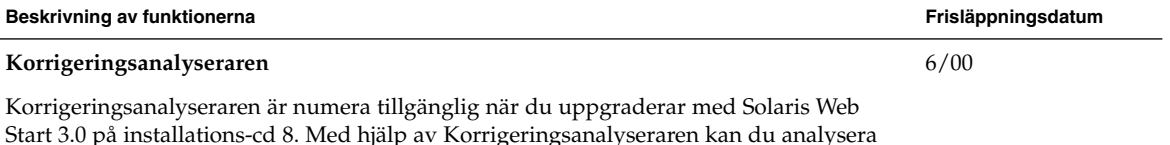

Start 3.0 på installations-cd 8. Med hjälp av Korrigeringsanalyseraren kan du analysera systemet och ta reda på vilka korrigeringsfiler som eventuellt tas bort eller nedgraderas när du uppgraderar från Solaris 8 till Solaris 8 Update.

Mer information finns i *Solaris 8 Advanced Installation Guide*.

## Administrera och avinstallera programvara

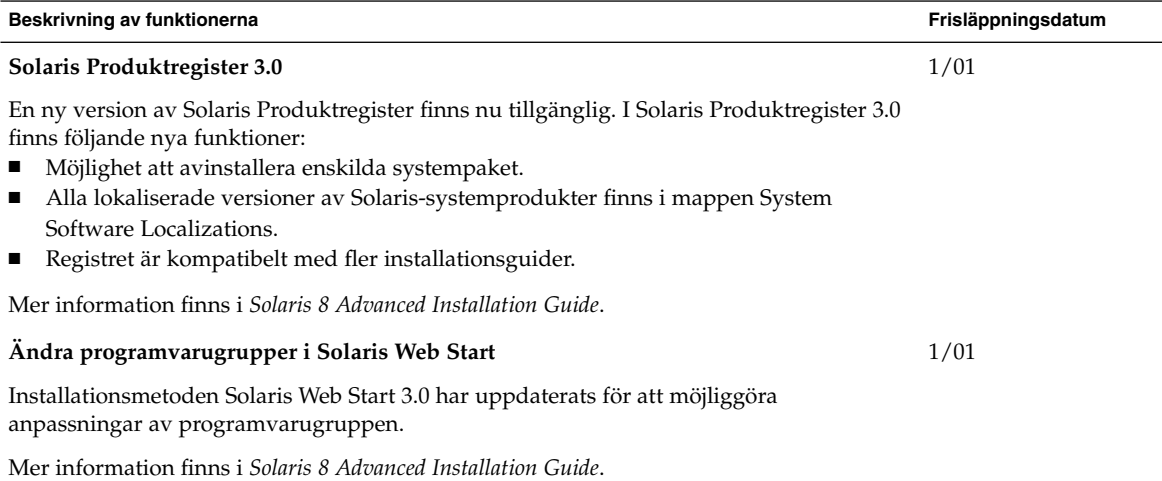

### Nyheter för systemadministratörer

I det här kapitlet beskrivs de nya funktioner för systemadministration som har lagts till i de uppdaterade versionerna av Solaris 8.

**Obs!** Använd kommandot man om du vill få tillgång till den senaste direkthjälpen. I direkthjälpen för uppdateringen av Solaris 8 finns information om nya funktioner som inte finns i *Solaris 8 Reference Manual Collection*.

### Nätverkshantering

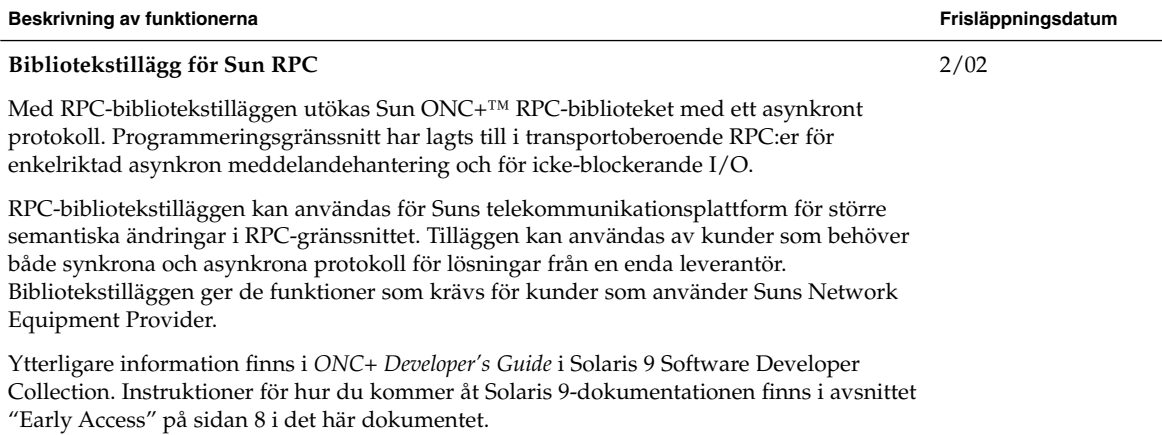

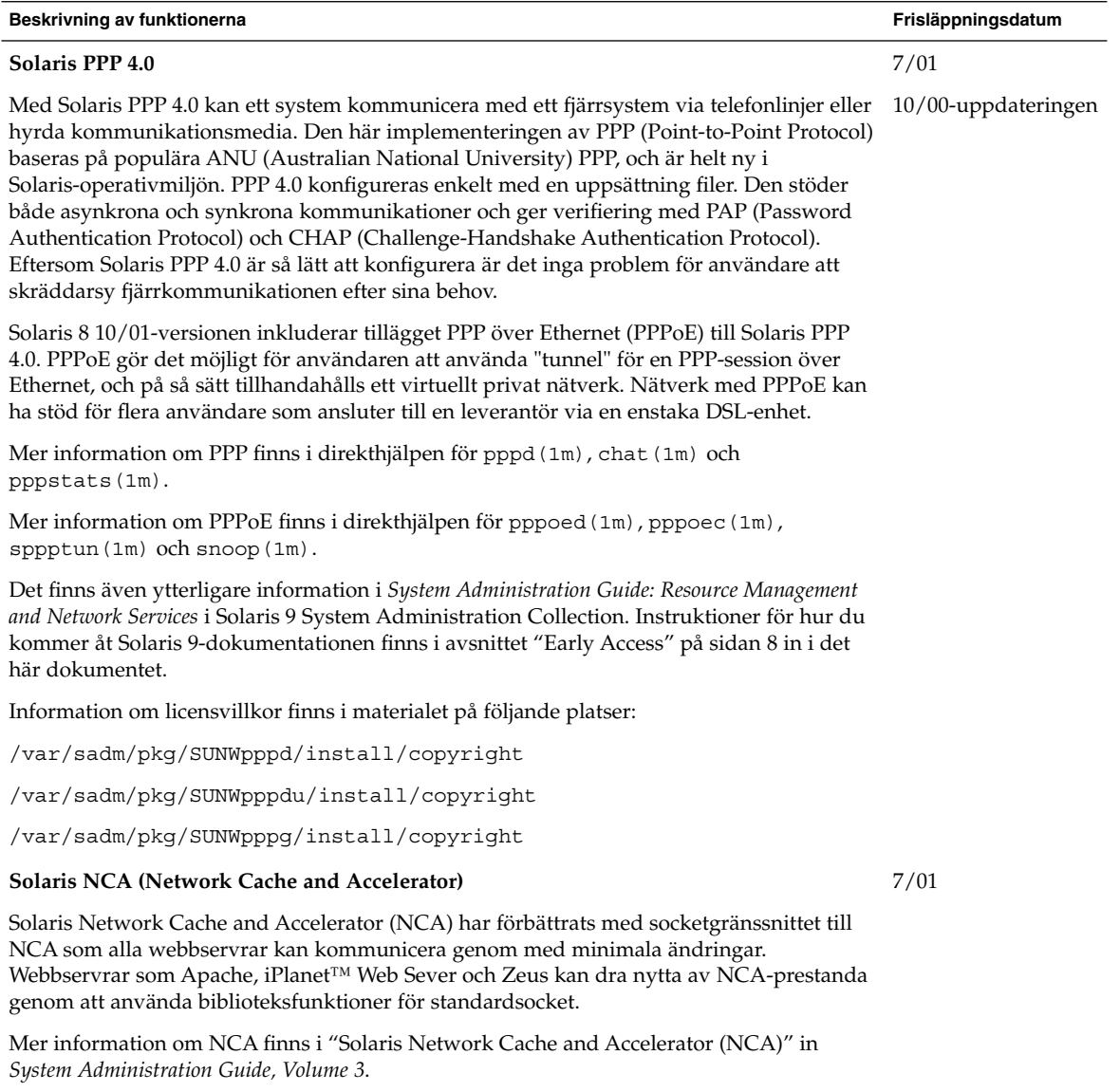

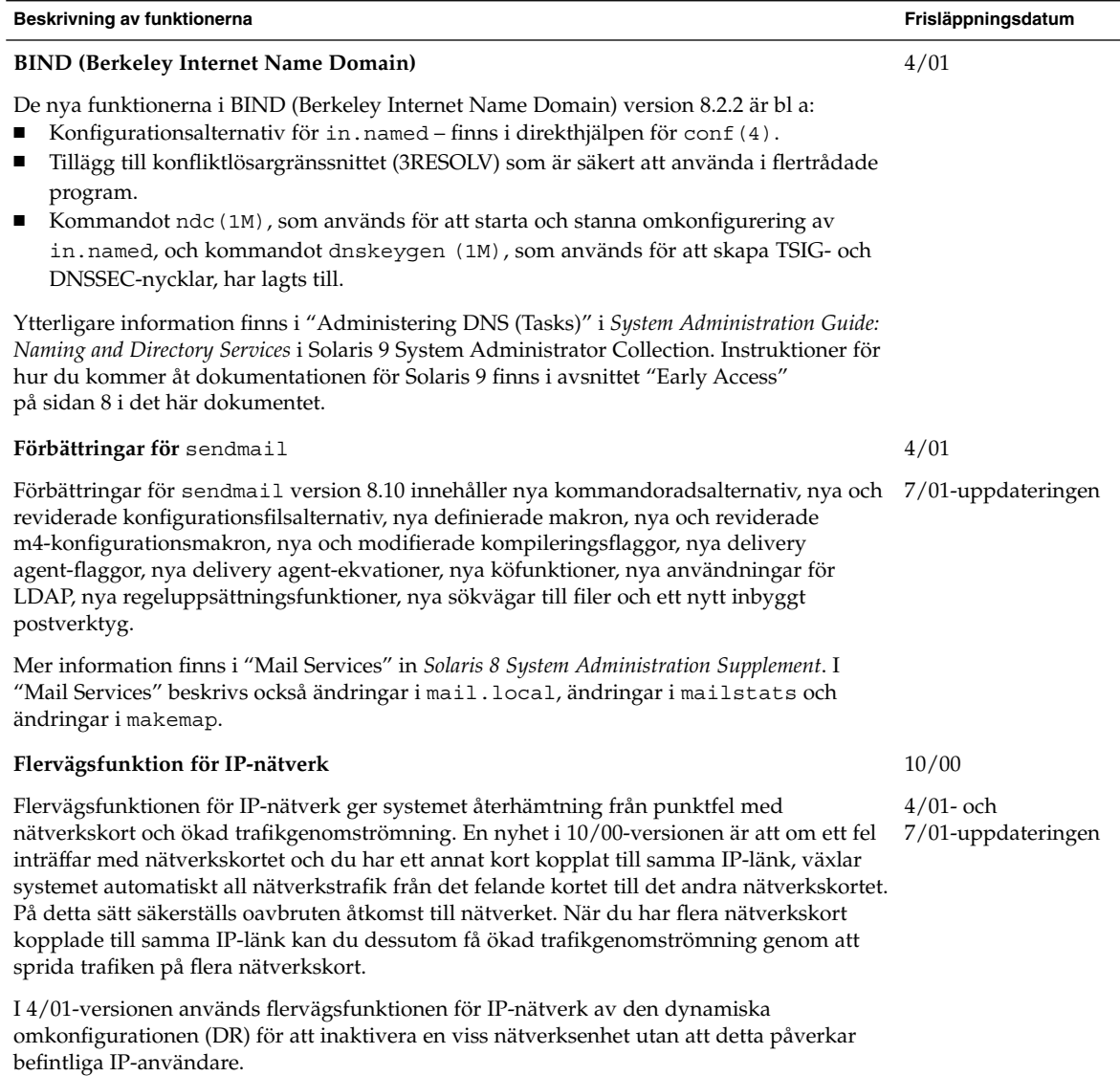

I 7/01-versionen introduceras den nya funktionen IPMP Reboot Safe för säker omstart. När du tar bort ett skadat nätverkskort från systemet med dynamisk omkonfiguration och du startar om innan du sätter i ett fungerande nätverkskort, försöker systemet att plombera ett gränssnitt för nätverkskortet som saknas. I stället för att förlora IP-adressen flyttas den med hjälp av IMPMP Reboot Safe till ett annat nätverkskort i gränssnittsgruppen för IPMP.

Mer information finns i *IP Network Multipathing Administration Guide*.

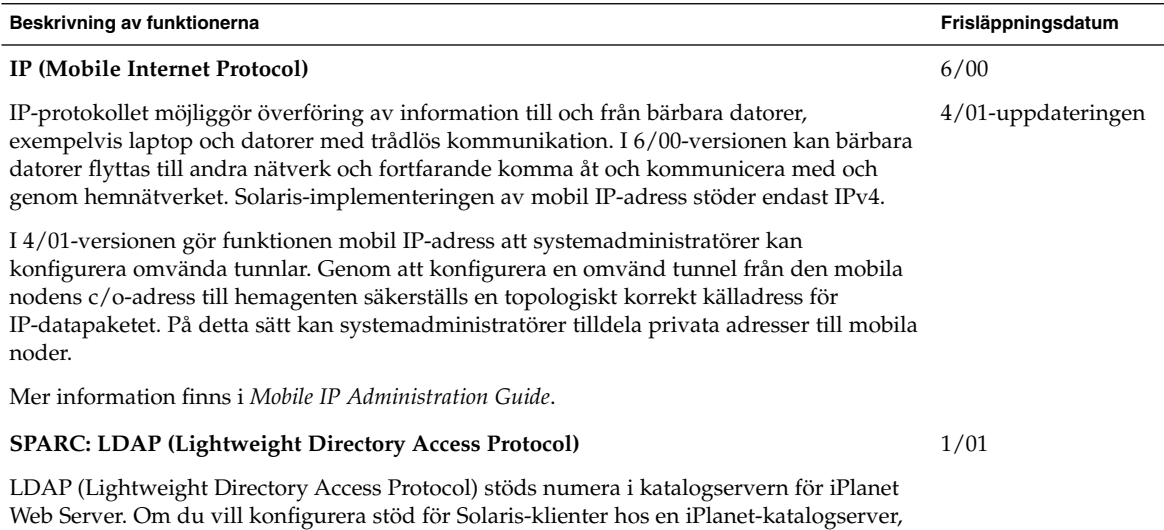

finns information i *LDAP Setup and Configuration Guide*.

## XServer-funktioner

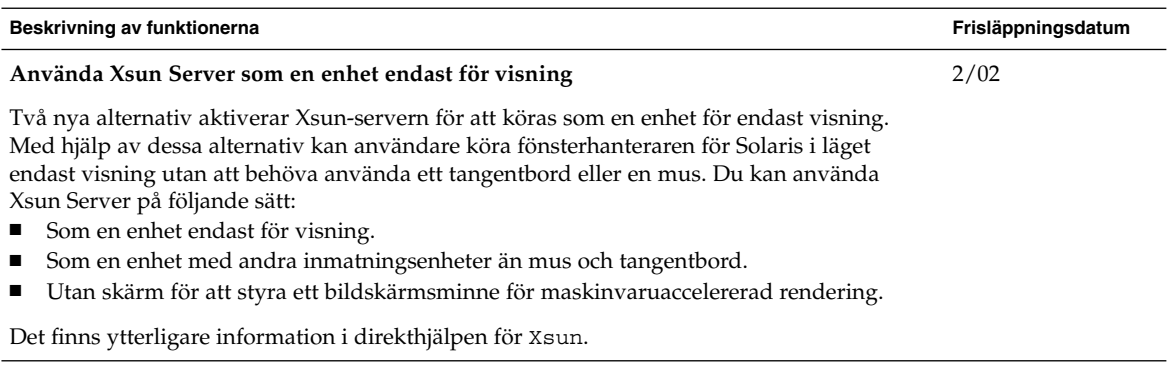

## Förbättringar av systemprestanda

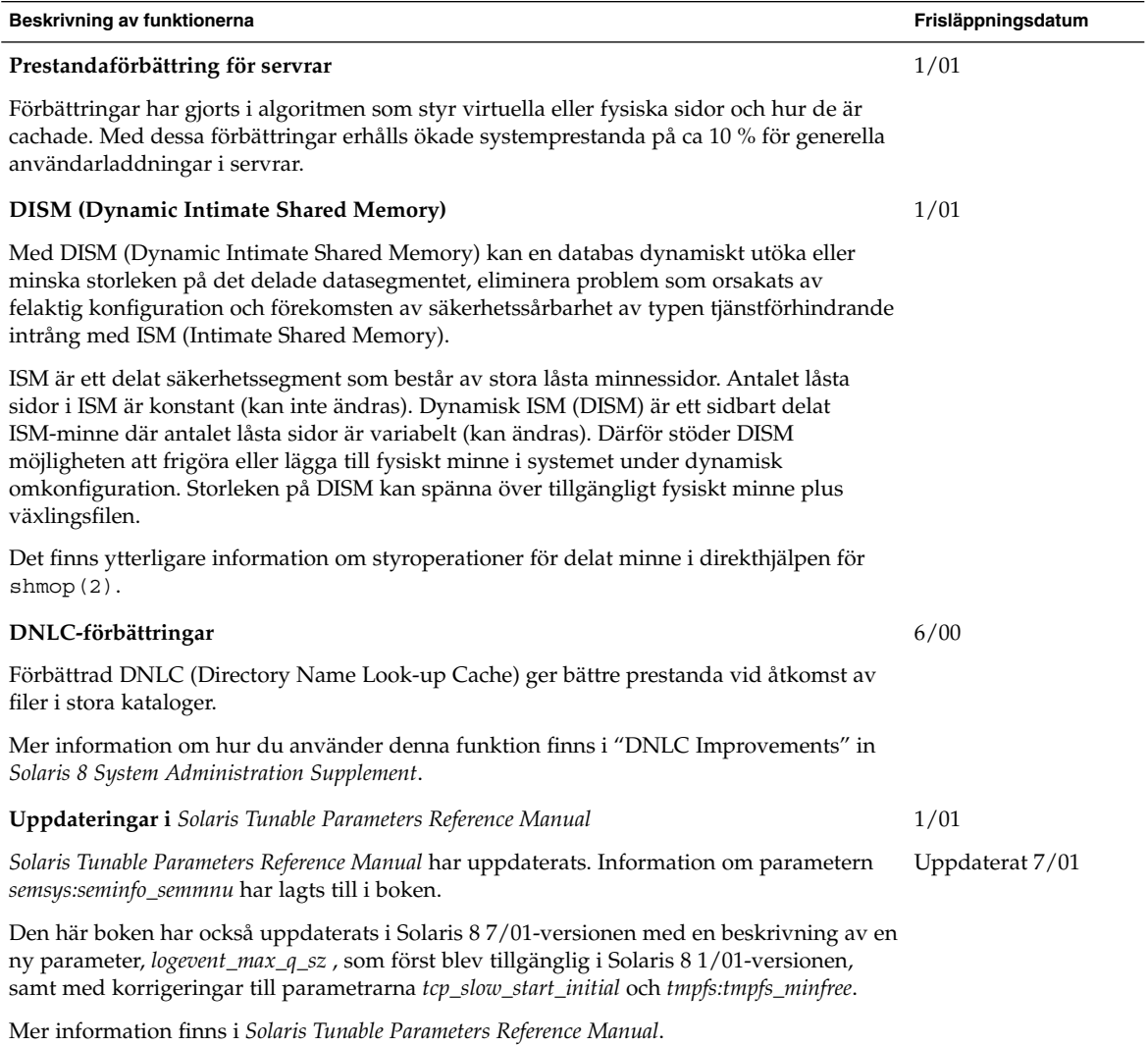

## Systemadministrationsverktyg

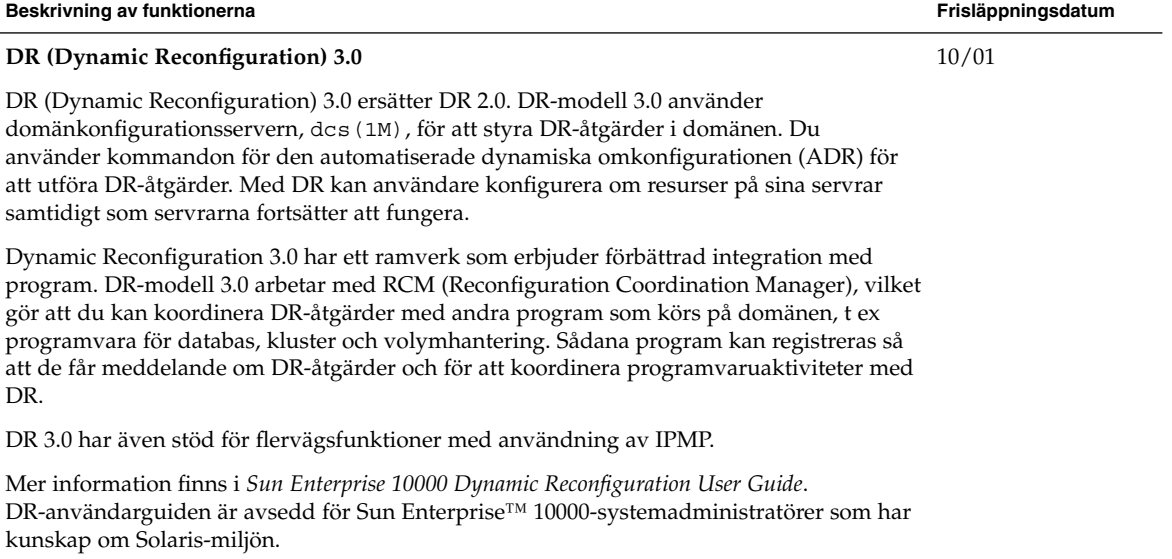

1/01

#### **Beskrivning av funktionerna Frisläppningsdatum**

#### **Solaris Management Console**

Solaris Management Console™ 2.0-programvara är ett GUI-baserat "paraplyprogram" som fungerar som startpunkt för många hanteringsverktyg. Konsolen levereras komplett med en standardverktygslåda som innehåller följande verktyg:

- Processer försätta i viloläge, återuppta, övervaka och kontrollera processer.
- Användare skapa och administrera användarkonton, användarmallar, grupper, utskickslistor, administrativa roller och rättigheter. Bevilja eller neka rättigheter till användare och till administrativa roller – för att kontrollera de program som var och en kan arbeta med och vilka uppgifter de kan utföra.
- Schemalagda arbeten schemalägga, starta och hantera arbeten.
- Monteringar och resurser visa och hantera monteringar, resurser och information om användning.
- Diskar skapa och visa diskpartitioner.
- Seriella portar konfigurera och hantera befintliga seriella portar.
- Log Viewer visa program- och kommandoradsmeddelanden och hantera loggfiler.

Du kan också hantera skivlösa klienter men inte via det grafiska gränssnittet utan endast med kommandon.

Du kan lägga till eller ta bort verktyg från standardverktygslådan eller skapa en ny verktygslåda för att hantera en annan uppsättning verktyg genom att använda Solaris Management Console Toolbox Editor.

Mer information om hur du använder kommandoradsgränssnittet finns i "Solaris Management Console Overview" in *Solaris 8 System Administration Supplement*. Mer information om hur du startar konsolen finns i "Starting Solaris Management Console" in *Solaris 8 System Administration Supplement*. Du kan också få mer information i hjälpen för varje verktyg.

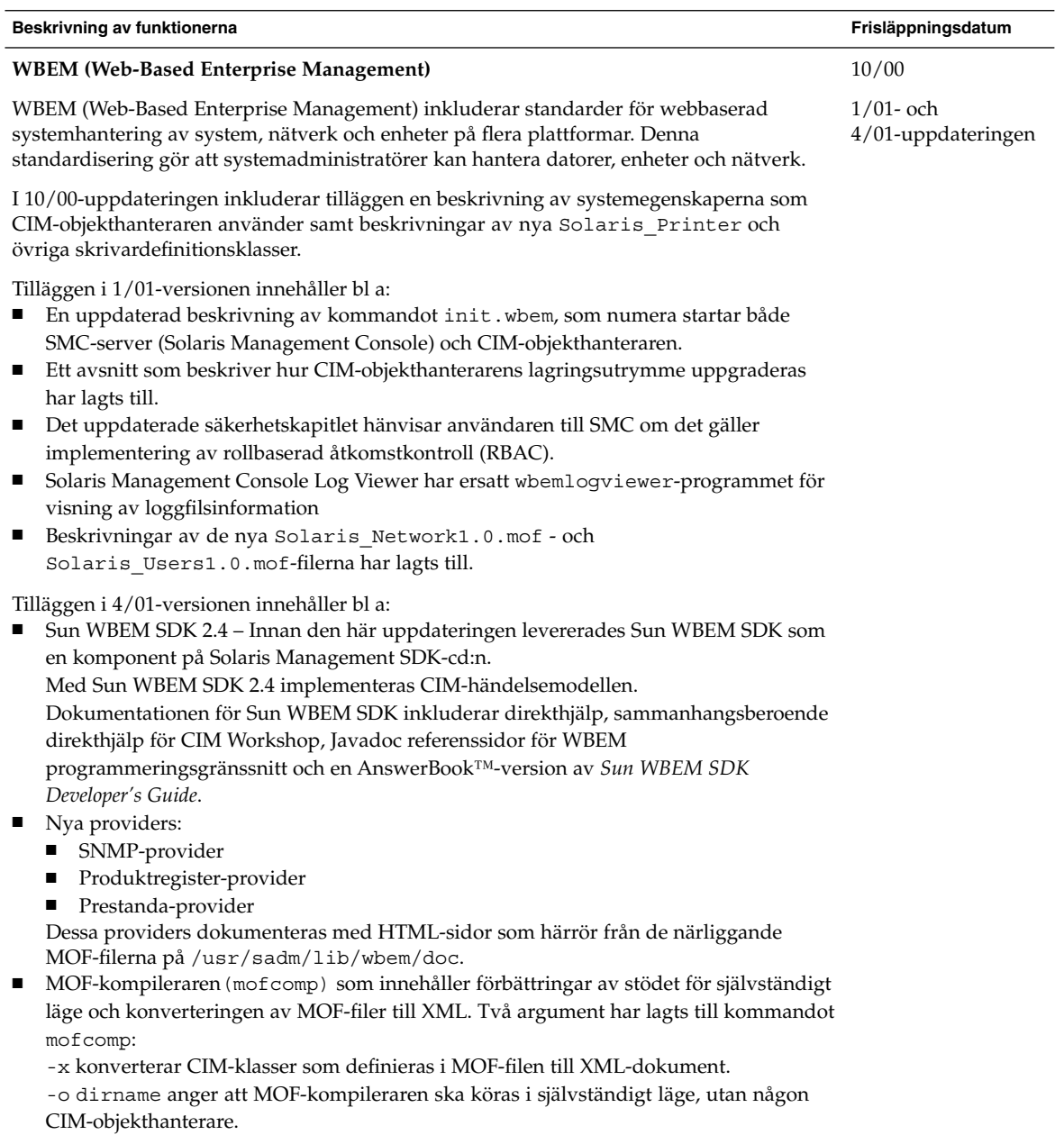

Mer information finns i *Solaris WBEM Services Administrator's Guide*.

ł,

# Enhetshantering

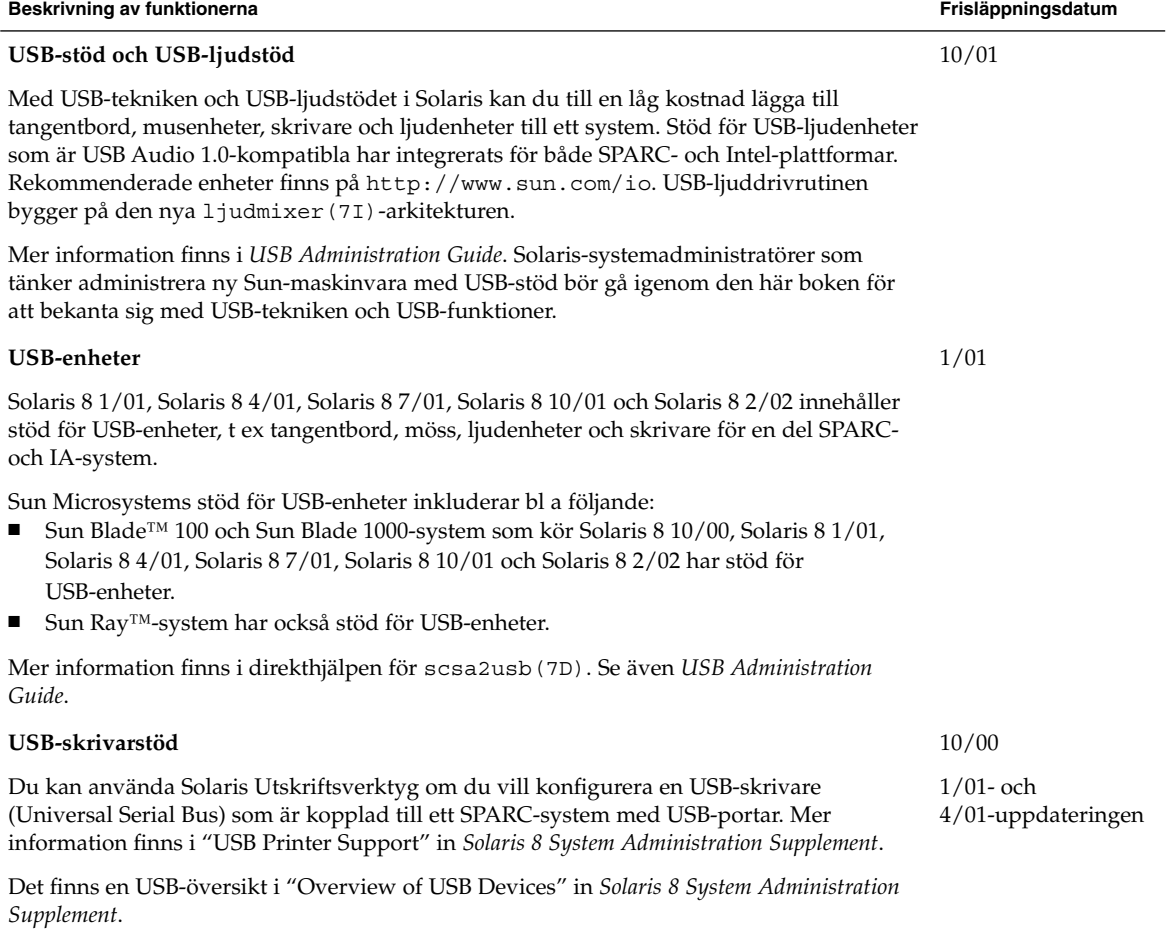

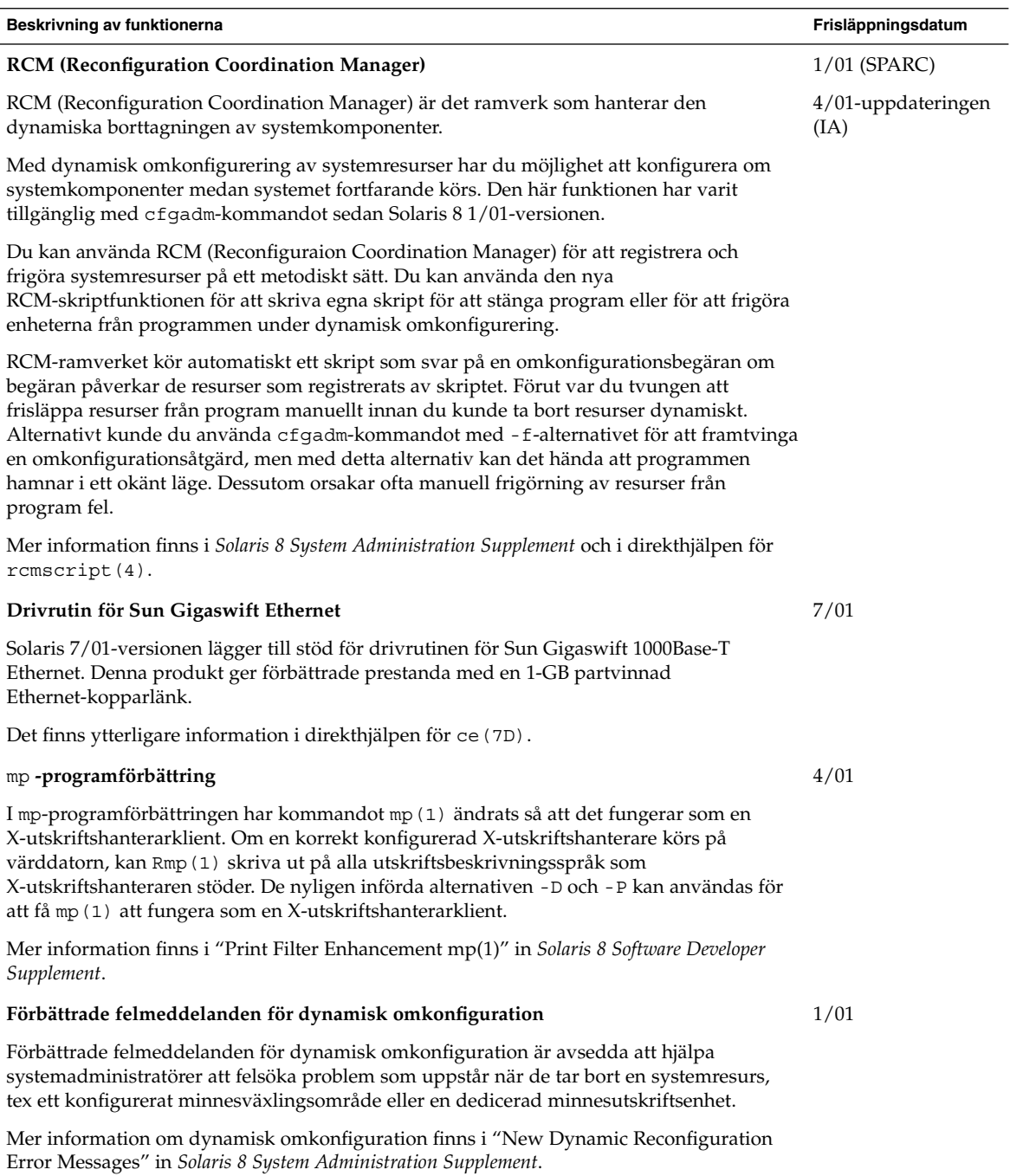

# Server- och klienthantering

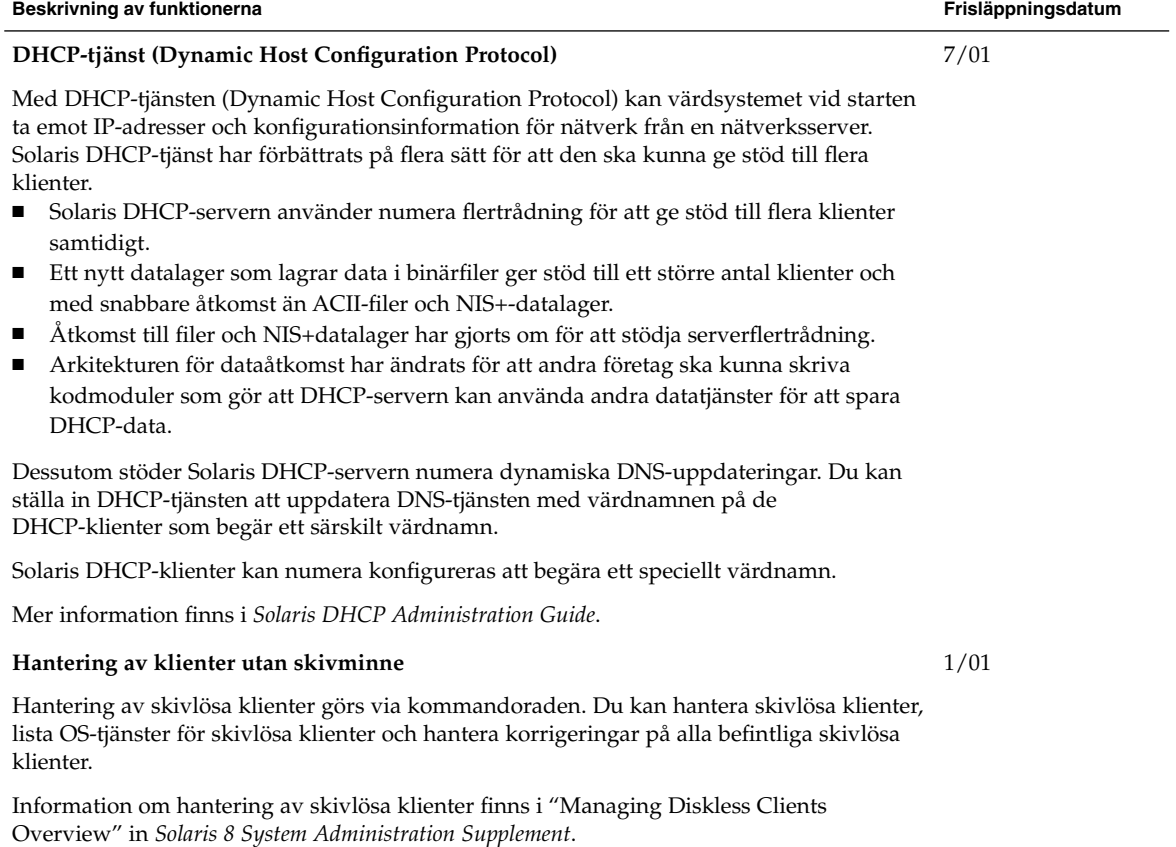

## Säkerhetsförbättringar

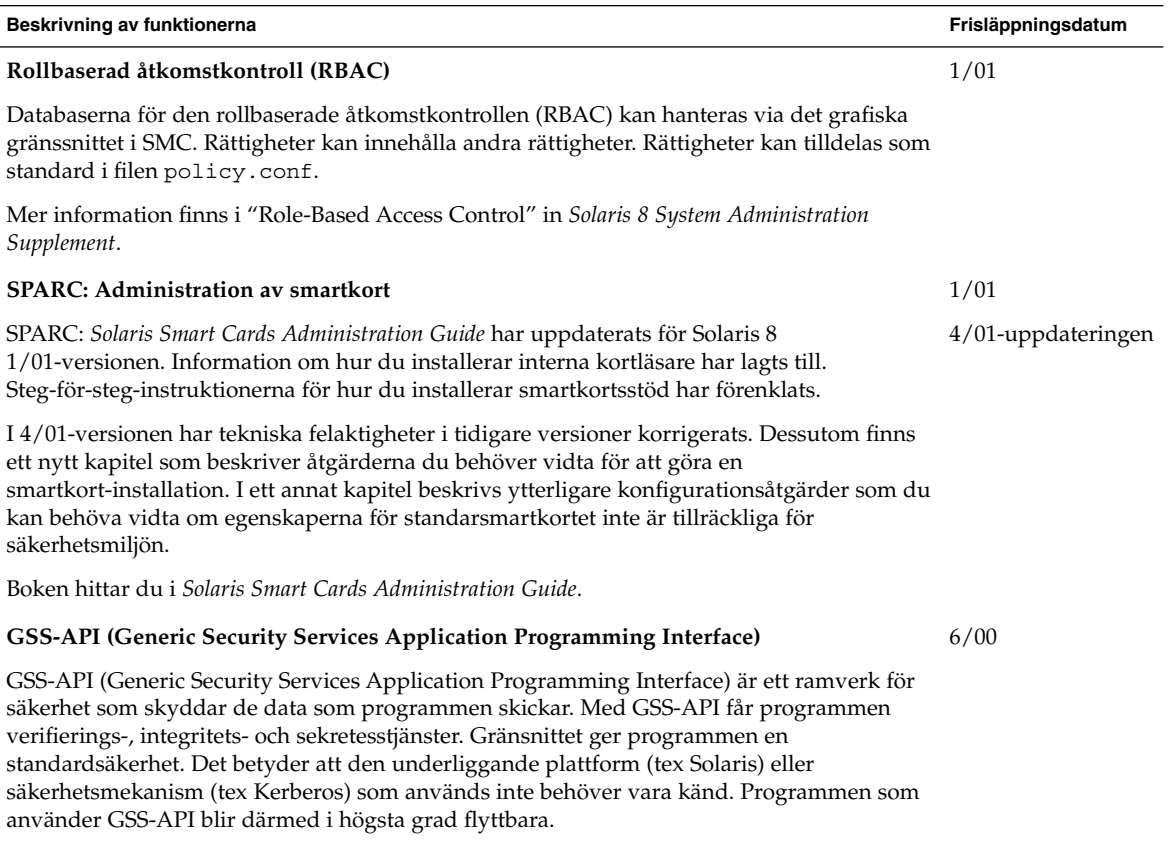

Mer information finns i *GSS-API Programming Guide*.

## Filsystemförbättringar

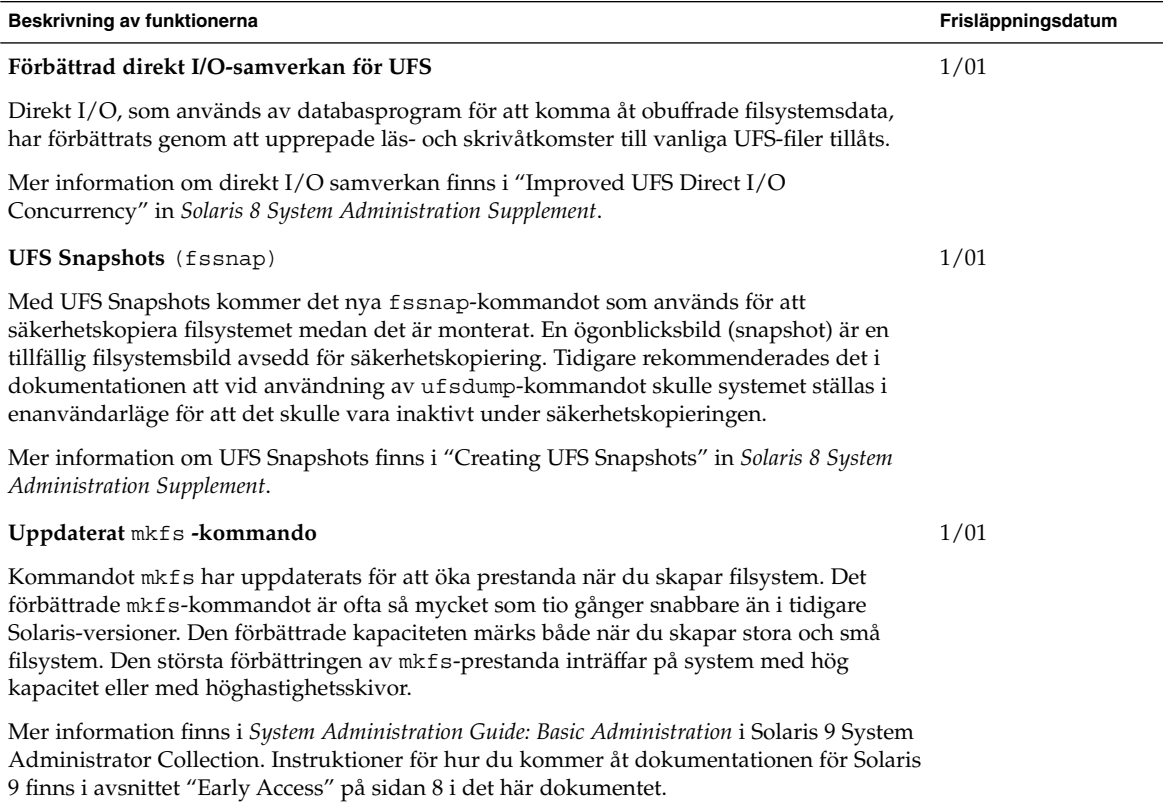

## Hantering av flyttbara media

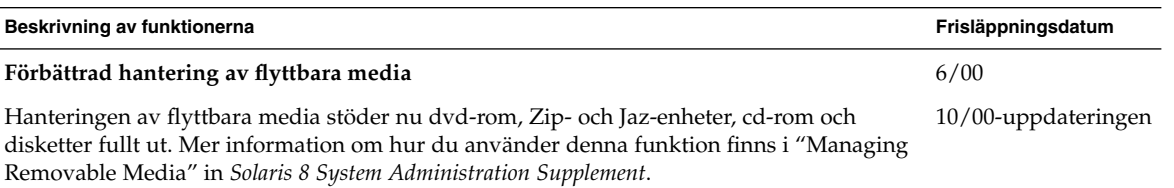

## Förbättringar av systemresurser

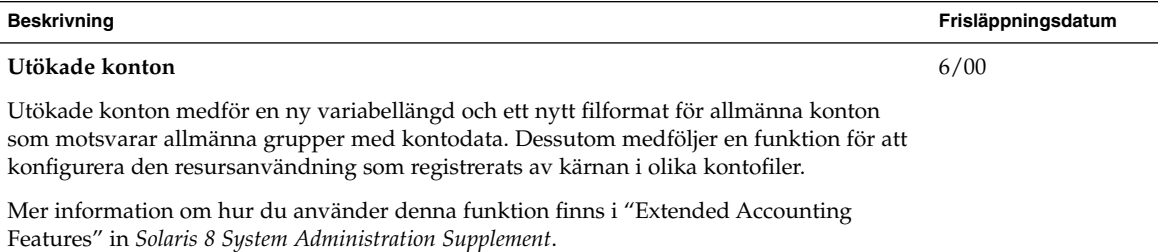

**26** Tilläggsinformation för Nyheter i Solaris 8 (2/02) • Mars 2002

## Nyheter för utvecklare

I det här kapitlet beskrivs de nya funktioner för programvaruutvecklare som har lagts till i de uppdaterade versionerna av Solaris 8.

**Obs!** Använd kommandot man om du vill få tillgång till den senaste direkthjälpen. I direkthjälpen för uppdateringen av Solaris 8 finns information om nya funktioner som inte finns i *Solaris 8 Reference Manual Collection*.

## Utvecklingsverktyg

finns i avsnittet "Early Access" på sidan 8 i det här dokumentet.

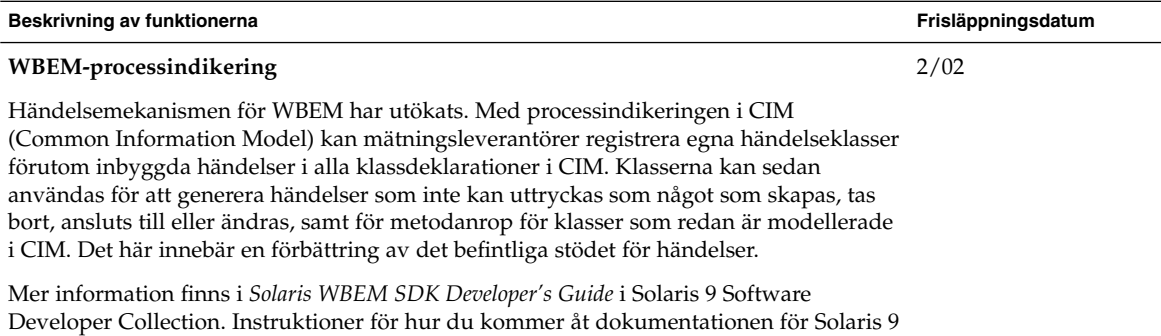

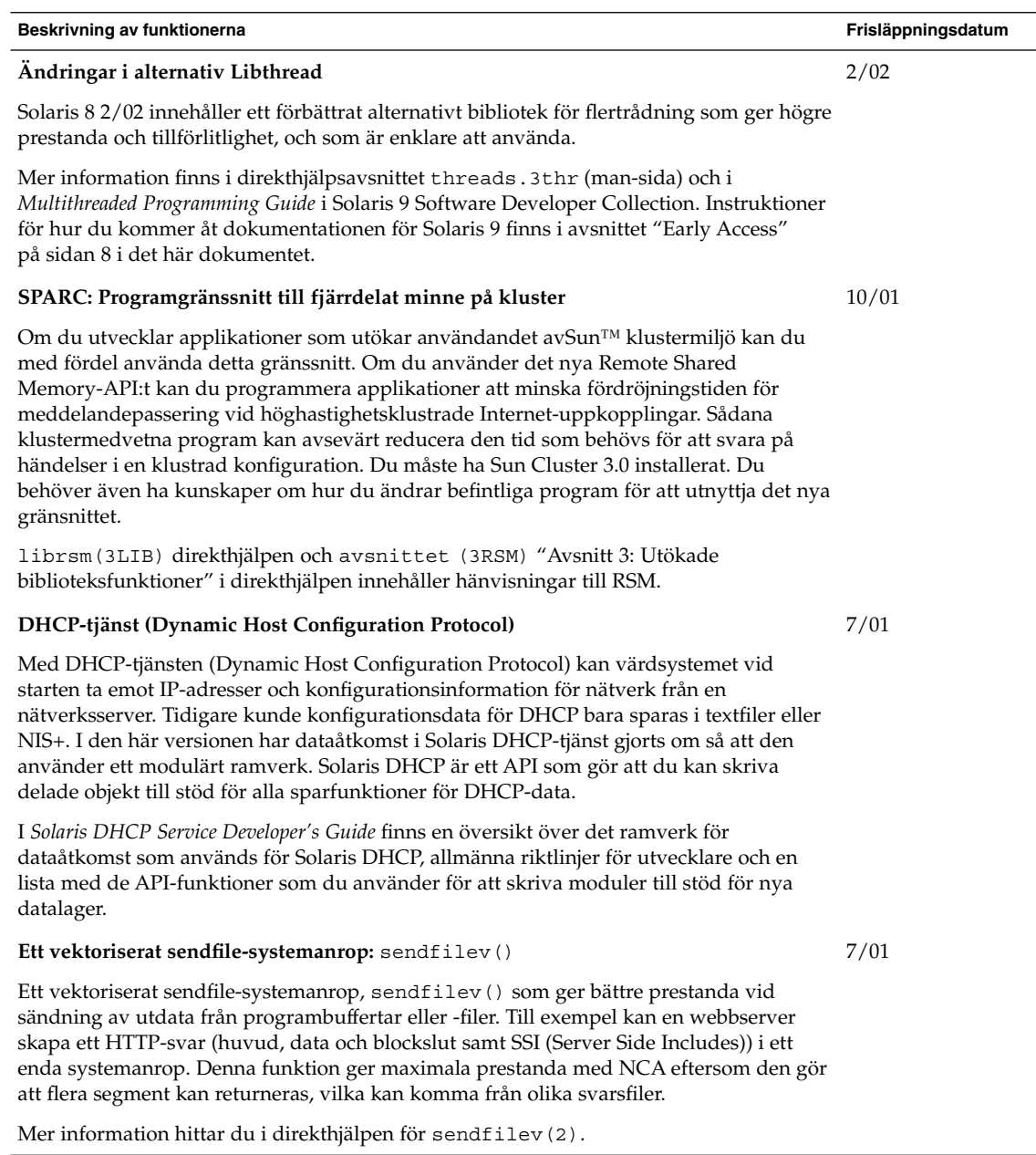

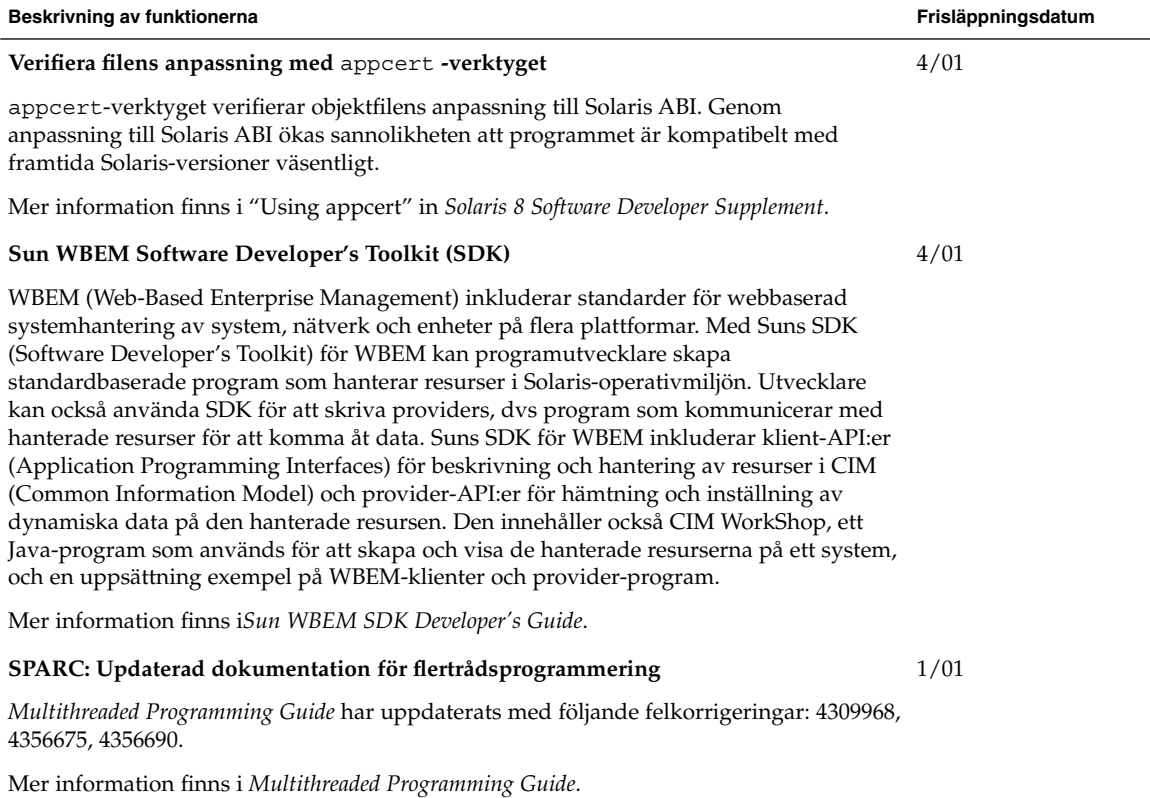

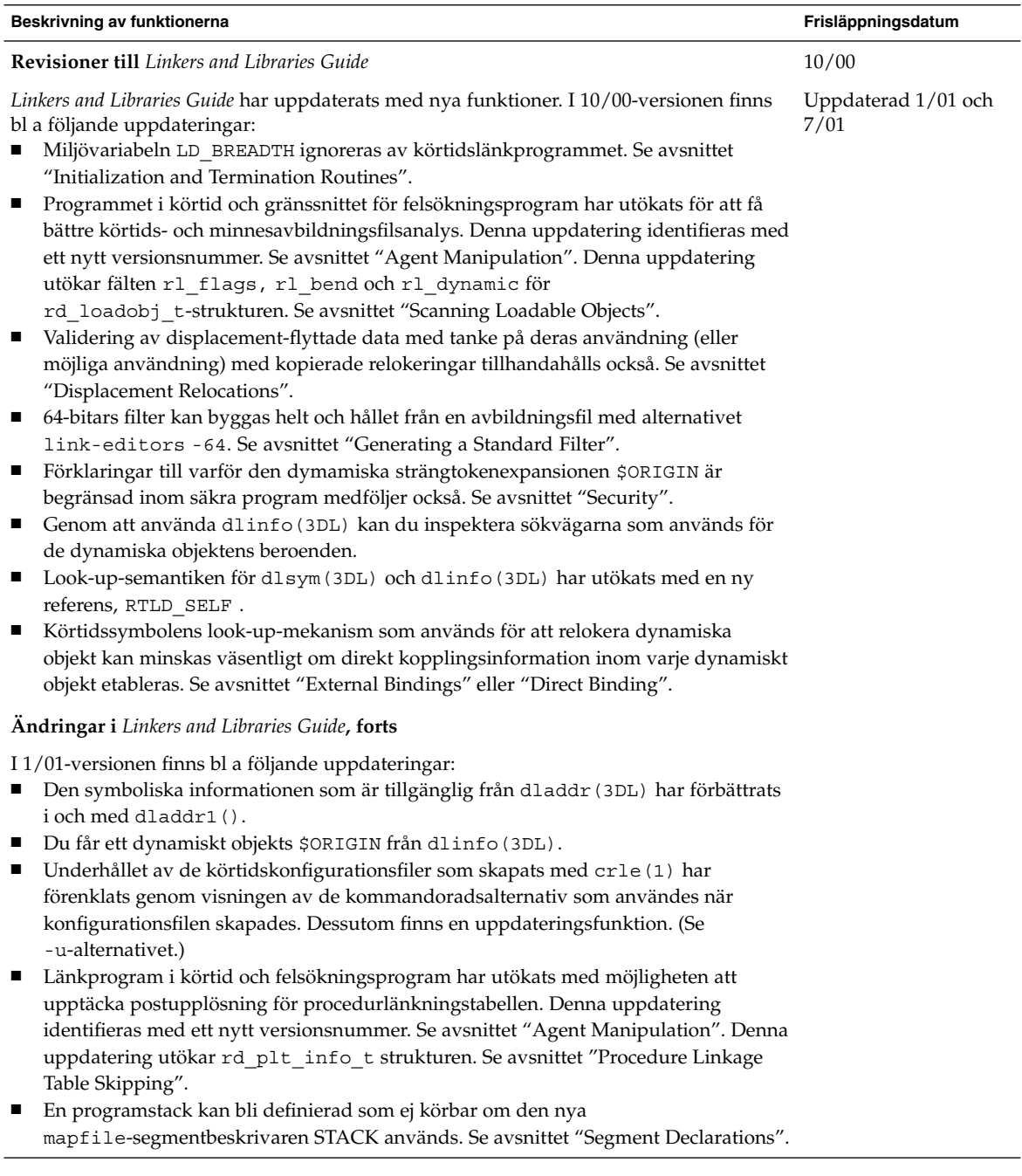

#### **Beskrivning av funktionerna Frisläppningsdatum**

**Revisioner till** *Linkers and Libraries Guide***, forts**

I 7/01-versionen finns bl a följande uppdateringar:

- Oanvända beroenden kan bestämmas med 1dd(1). (Se -u-alternativet.)
- Olika ELF ABI-tillägg har lagts till och den tillhörande dokumentationen har omarbetats. Se "Initialization and Termination Sections", "Initialization and Termination Routines", tabell 6, tabell 9, tabell 16, tabell 17, "Section Groups", tabell 19, tabell 24, tabell 45, tabell 46 och "Program Loading (Processor-Specific)".
- Större flexibilitet vid användning av miljövariabler för länkredigeraren har åstadkommits med varianterna \_32 och \_64. Se "Environment Variables" i *Linker and Libraries Guide*.

Mer information hittar du i *Linker and Libraries Guide*.

**Updaterar till** *System Interface Guide*

*System Interface Guide* har uppdaterats med felkorrigeringar. Den här versionen rättar till flera typografiska fel i text- och källkodsexempel.

Mer information hittar du i *System Interface Guide*.

### Språkstöd

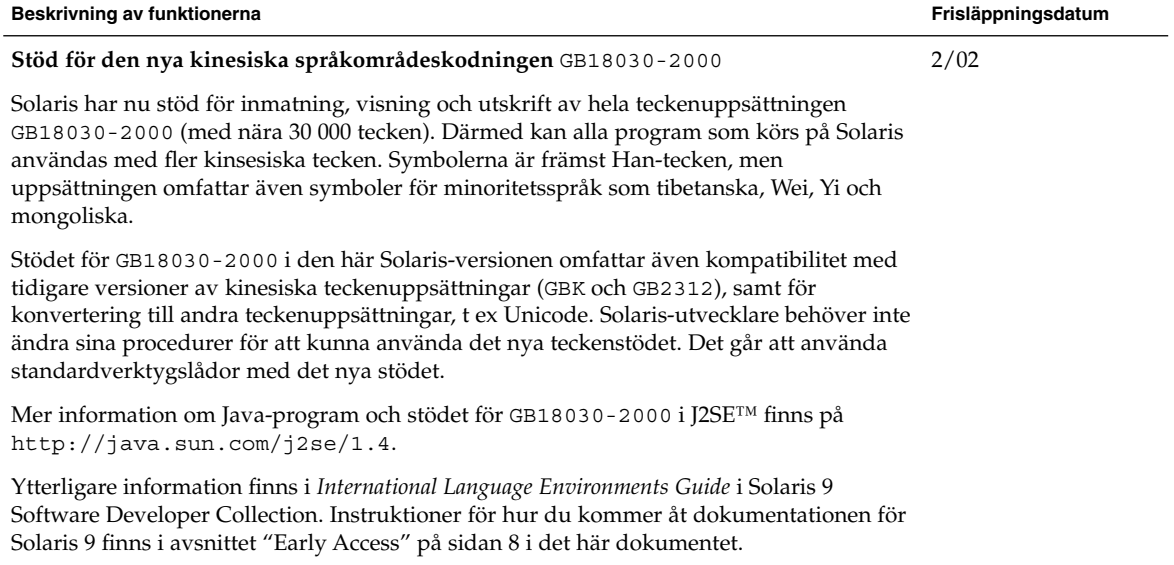

6/00

Kapitel 4 • Nyheter för utvecklare **31**

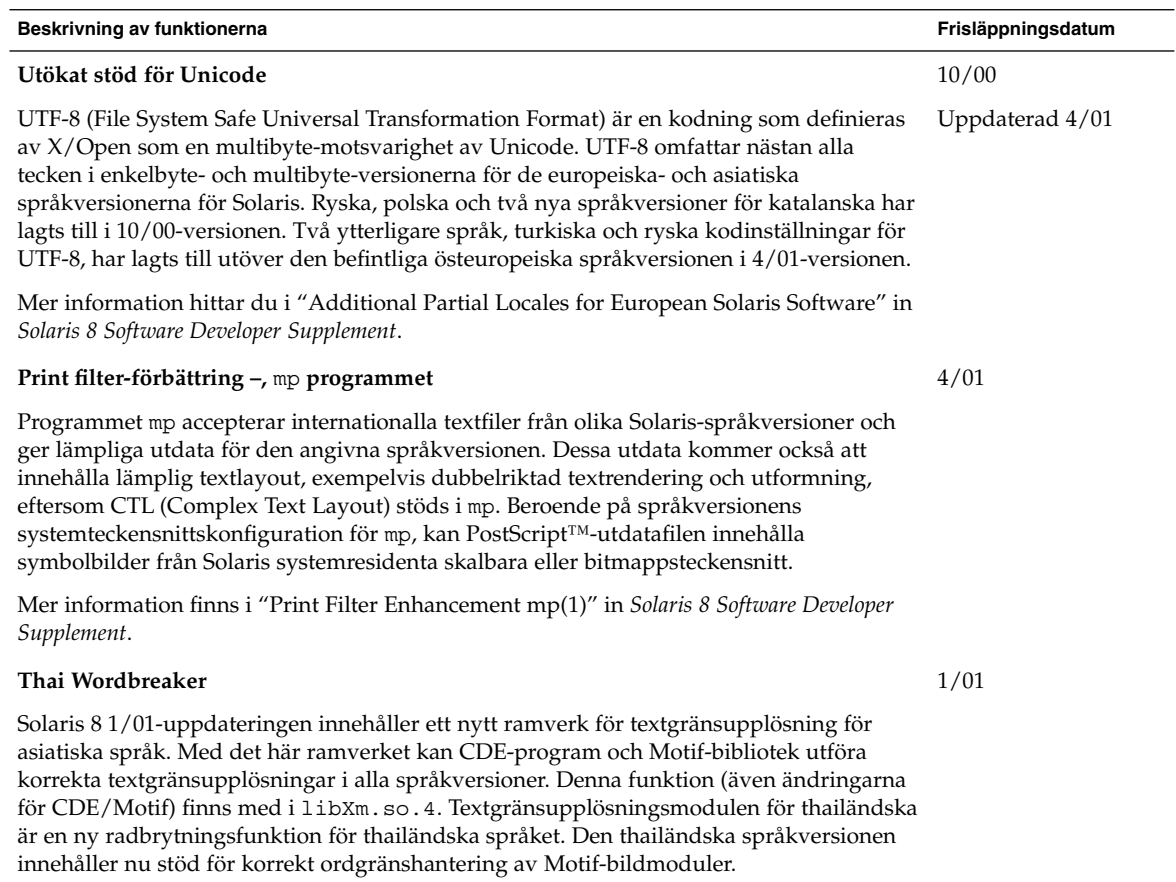

Ytterligare information om den thailändska språkversionen finns i *International Language Environments Guide*.

### Skriva drivrutiner

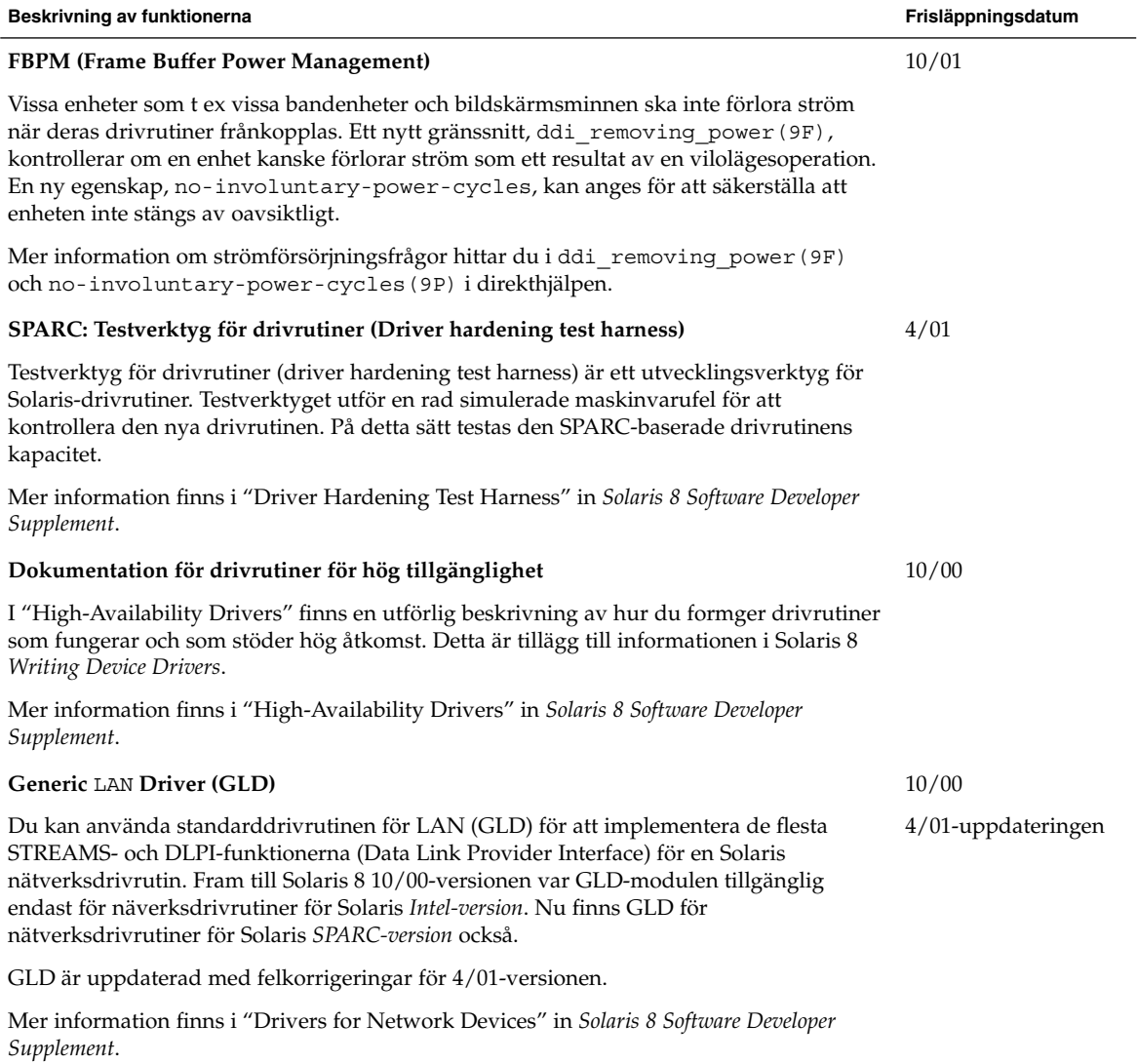

Kapitel 4 • Nyheter för utvecklare **33**

## Java-versioner

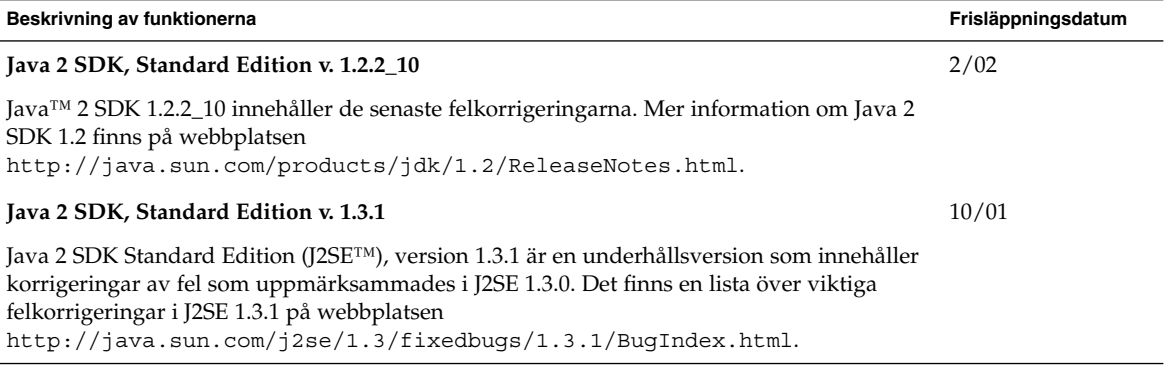

**Beskrivning av funktionerna Frisläppningsdatum Java 2 SDK, Standard Edition v. 1.3.0** Java 2 SDK Standard Edition v. 1.3.0, även känd som J2SE 1.3.0, är en uppgradering för Java 2 SDK. J2SE innehåller följande nya funktioner och förbättringar. ■ Förbättrade prestanda Java HotSpot™-tekniken och de prestandainställda körtidsbiblioteken gör J2SE 1.3.0 till den snabbaste Java-plattformen i dag. ■ Lättare att sprida på webben Nya funktioner, tex cachning av tilläggsprogram och automatisk installation av valfria paket med J2SE 1.3.0 Java™ Plug-in-komponenten ökar den hastighet och flexibilitet som du kan visa program på webben med. ■ Interoperabilitet i Enterprise Tillägget av RMI/IIOP och Java Naming and Directory Interface™ i J2SE 1.3.0 ökar Java 2-plattformens interoperabilitet. ■ Säkerhetsframsteg Nytt stöd för RSA (elektronisk signatur), dynamisk tillitshantering, X.509-certifikat och verifiering av Netscape-signerade filer innebär att utvecklarna får flera sätt att skydda elektroniska data. ■ Java-ljud J2SE 1.3.0 innehåller ett nytt kraftfullt ljud-API. Tidigare versioner av plattformen begränsade ljudstödet till enkel uppspelning av ljudfiler. I den här versionen av Java 2-plattformen definieras en uppsättning standardklasser och gränssnitt för ljudstöd på låg nivå. ■ Förbättrade API:er och lättare att utveckla På begäran av de som sysslar med utveckling har nya funktioner lagts till olika områden av Java-2-plattformen av J2SE 1.3.0. Dessa funktioner ökar plattformens användbarhet eftersom de möjliggör utveckling av mer kraftfulla program. Dessutom gör många av de nya funktionerna själva utvecklingsprocessen enkel och mer effektiv. Mer information om förbättringar av J2SE finns i "Java 2 SDK, Standard Edition, version 1.3.0" in *Solaris 8 Software Developer Supplement*. 4/01 **Java 2 SDK, Standard Edition v. 1.2.2\_07a** J2SE 1.2.2\_07a innehåller korrigeringar för fel som hittades i tidigare versioner av J2SE 1.2.2. En viktig felkorrigering är en korrigering av en prestandaregression som introducerades i J2SE 1.2.2\_05. Mer information om felkorrigeringar i J2SE 1.2.2\_07a finns på webbplatsen http://java.sun.com/j2se/1.2/ReleaseNotes.html. 4/01 **Java 2 SDK 1.2.2\_06 och JDK 1.1.8\_12** 1/01

Java 2 SDK 1.2.2\_06 och JDK 1.1.8\_12 har förbättrats med felkorrigeringar sedan den senaste versionen.

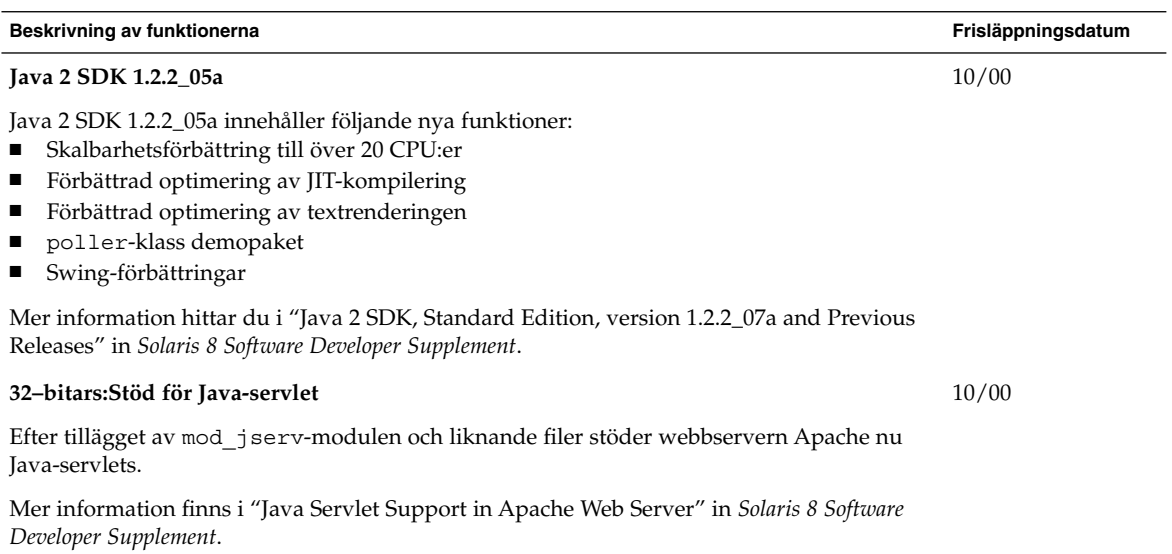

## Nyheter för användare

I det här kapitlet beskrivs de nya skrivbordsfunktioner som har lagts till i de uppdaterade versionerna av Solaris 8.

**Obs!** Använd kommandot man om du vill få tillgång till den senaste direkthjälpen. I direkthjälpen för uppdateringen av Solaris 8 finns information om nya funktioner som inte finns i *Solaris 8 Reference Manual Collection*.

### Förbättrad fönsterhantering

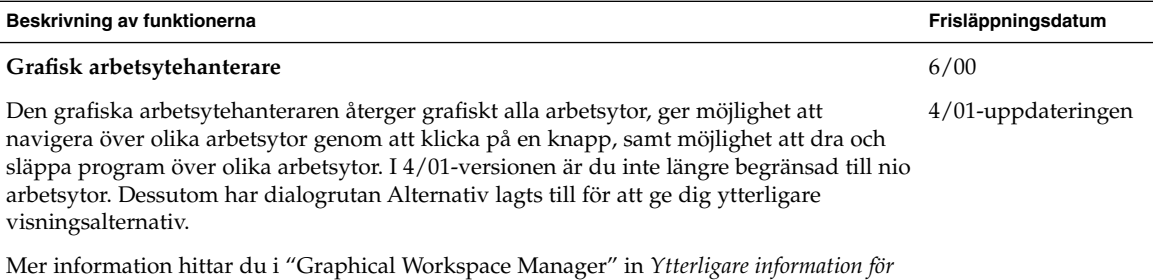

*Solaris 8-användare*.

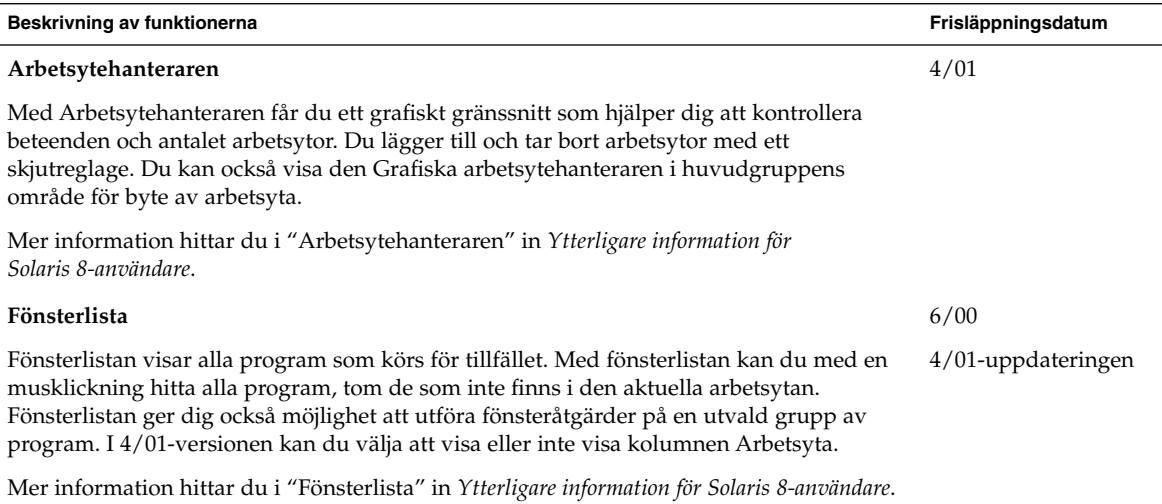

## Övriga skrivbordsfunktioner

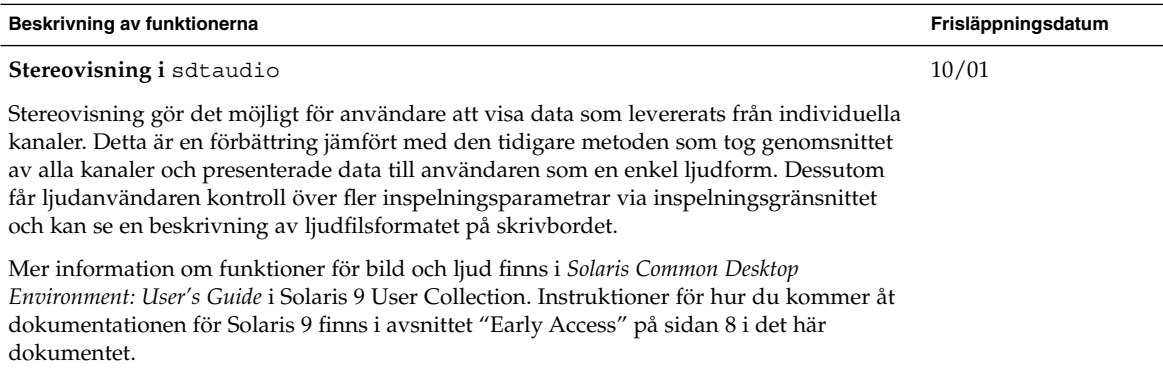

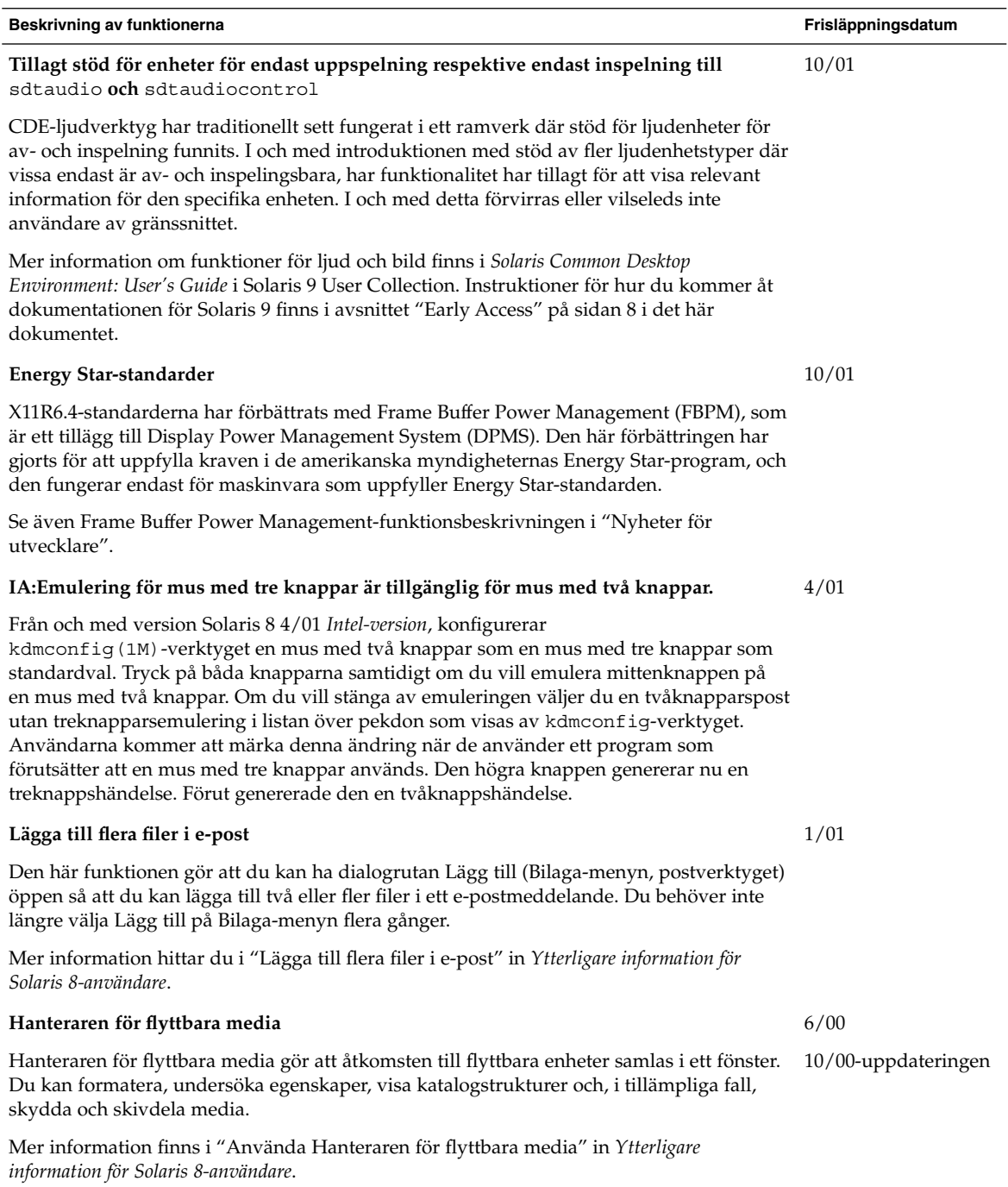

Kapitel 5 • Nyheter för användare **39**

Tilläggsinformation för Nyheter i Solaris 8 (2/02) • Mars 2002